# **Vrode Crypt Crack Keygen Free Download [Win/Mac] [2022-Latest]**

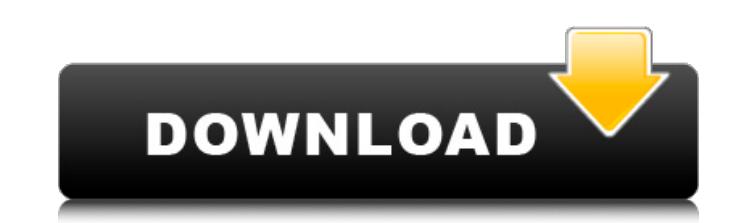

### **Vrode Crypt Download PC/Windows [Latest-2022]**

Vrode Crypt is a lightweight program that allows you to easily mount and dismount encrypted volumes you create with VeraCrypt or TrueCrypt. The program can automate the mounting and dismounting of the selected containers a as initiate new volumes' mounting by modifying or creating new \*.tcvinfo.ini files. The settings include specifying the source path for the container you wish to use, as well as the default password. The password is requir volume Vrode Crypt prompts you to select the default encryption program: VeraCrypt, TrueCrypt, TrueCrypt, or a custom application. The volumes or file containers that you wish to work with can easily be configured by manua require Vrode Crypt to run for them to be operational. Therefore, you can exit Vrode Crypt, at any moment and leave the mounted volumes up. Mass dismount volumes or file containers With Vrode Crypt, you can enable or disab encrypted. Moreover, you can dismount all instances when you close Vrode Crypt. Features Vrode Crypt is provided with a list of the default parameters that you can enable or disable and provide different default passwords the request time. Vrode Crypt reads each.tcvinfo.ini file to dynamically adapt the parameters that will be used

### **Vrode Crypt Crack+ With License Code [Win/Mac]**

Yrode Crypt is a powerful yet simple desktop application, which was designed to provide the user with an easy access to all encrypted containers – encrypted and unencrypted and unencrypted and inters. You can easily mount customizable (you can even replace the default user interface), the architecture allows you to encrypt a single file or a complete file system with one-click operation. The application allows you to easily create your own. python I have a python script which pulls a list of the next twenty-four hours of auction price data from an api. The dates are displayed as: Fri, 11 Dec 2017 12:00:00 +00:00. I would like to convert these formats using py datetime import date def update\_search\_results(): stock = model.get\_stock() begin = date(2017, 12, 11) end = begin + timedelta(hours=24) for search in range(stock.get\_query\_count()): val = stock.get\_value(search, begin, en

## **Vrode Crypt Crack +**

A lightweight application that offers simplicity and a secure way of accessing your encrypted data. Vrode Crypt only requires a few lines of code to be run and does not require installation. It is a useful tool in many sit Windows users. Vrode Desktop application that features a front-end called Vrode File and Vrode Cache. Both are applications that allow you to encrypt, backup and share files with a complete set of features. See MoreQ: What intolerable; (3) So bad or wrong as to deserve severe punishment; (4) so dire or serious as to require urgent and severe treatment or remedy; (5) serious in a way that is especially repellent: an egregious crime. My questi degree; excessively bad or objectionable; intrusive. 2. Showing a tendency to such degree: egregious arrogance. 3. Showing a tendency to such a degree: egregious exaggeration. So the meaning of egregious in the first usage following definition: ostentatious badness, offensiveness, or blare, esp. in public ways; carping and complaining; not so good or wonderful as you thought; So the sense of the adjective is something on the same

# **What's New in the?**

Vrode Crypt is a lightweight application that allows you to easily mount or dismount encrypted volumes you create with VeraCrypt or TrueCrypt. The program can automate the mounting and dismounting of the selected container as initiate new volumes' mounting by modifying or creating new \*.tcvinfo.ini files. The settings include specifying the source path for the container you wish to use, as well as the default password. The password and allow volume Vrode Crypt prompts you to select the default encryption program: VeraCrypt, TrueCrypt, TrueCrypt or a custom application. The volumes or file containers that you wish to work with can easily be configuration files. require Vrode Crypt to run for them to be operational. Therefore, you can exit Vrode Crypt, at any moment and leave the mounted volumes up. Mass dismount volumes or file containers With Vrode Crypt, you can enable or disab encrypted. Moreover, you can dismount all instances when you close Vrode Crypt. Crypto-Mac is a software tool for cracking crypto-currency from a file with a single click. It is easy to use, stable and free.Crypto-Mac is a installation, the program works directly with the Windows libraries and implements only the bare minimum of interfaces. There are

## **System Requirements For Vrode Crypt:**

The minimum recommended system specs are as follows: OS: Windows 10 64-bit (64-bit recommended) Processor: Intel Core i3 / i5 / i7 RAM: 4 GB RAM Graphics: NVIDIA GeForce GTX 970 or AMD Radeon HD 7900 series DirectX: Versio

Related links:

<https://smallprix.ro/static/uploads/2022/06/sophol.pdf> <http://onemorelure.com/featured/movavi-screen-recorder-crack-free-license-key-latest/> [https://dulcexv.com/wp-content/uploads/2022/06/Future\\_3d\\_Graphics\\_Stock\\_Icons\\_\\_Free\\_3264bit\\_2022.pdf](https://dulcexv.com/wp-content/uploads/2022/06/Future_3d_Graphics_Stock_Icons__Free_3264bit_2022.pdf) <https://9shots.com/wp-content/uploads/2022/06/jamafylb.pdf> <http://www.jbdsnet.com/wp-content/uploads/2022/06/hwportftpd.pdf> <https://atompublishing.info/winmail-opener-crack-free-download-3264bit/> https://dbrolly.com/wp-content/uploads/2022/06/LazPaint\_Crack\_\_MacWin.pdf <https://anipal.es/wp-content/uploads/2022/06/DesktopIconFun.pdf> [https://dawnintheworld.net/wp-content/uploads/2022/06/WxPackJPG\\_\\_Crack\\_\\_Activator\\_Download\\_WinMac\\_Updated\\_2022.pdf](https://dawnintheworld.net/wp-content/uploads/2022/06/WxPackJPG__Crack__Activator_Download_WinMac_Updated_2022.pdf) [https://stroitelniremonti.com/wp-content/uploads/2022/06/Deep\\_Art\\_Effects\\_\\_Crack\\_\\_Free\\_Download\\_For\\_Windows\\_Latest2022.pdf](https://stroitelniremonti.com/wp-content/uploads/2022/06/Deep_Art_Effects__Crack__Free_Download_For_Windows_Latest2022.pdf) [https://murahlo.com/wp-content/uploads/2022/06/Quick\\_PDF\\_Converter\\_Suite.pdf](https://murahlo.com/wp-content/uploads/2022/06/Quick_PDF_Converter_Suite.pdf) [https://kiralikofis.com/wp-content/uploads/2022/06/PCMesh\\_Internet\\_And\\_Disk\\_Cleanup.pdf](https://kiralikofis.com/wp-content/uploads/2022/06/PCMesh_Internet_And_Disk_Cleanup.pdf) [https://travelsarkar.com/wp-content/uploads/2022/06/ODBC\\_Client\\_3264bit\\_Latest\\_2022.pdf](https://travelsarkar.com/wp-content/uploads/2022/06/ODBC_Client_3264bit_Latest_2022.pdf) <https://bymariahaugland.com/2022/06/08/keywack-crack-download-pc-windows-2022-latest/> <https://openaidmap.com/wav-to-aac-converter-software-crack-torrent/> <https://welltygugguiha.wixsite.com/foiryhensro/post/internet-organizer-deluxe-crack-free-for-windows-latest> [https://facepager.com/upload/files/2022/06/lCoIvJMpaQRcW9MTGjgG\\_08\\_c1c1f3600ddf9f4396e171df2ebef865\\_file.pdf](https://facepager.com/upload/files/2022/06/lCoIvJMpaQRcW9MTGjgG_08_c1c1f3600ddf9f4396e171df2ebef865_file.pdf) <http://aircraftnewsy.com/wp-content/uploads/2022/06/jansar.pdf> https://www.palagina.eu/wp-content/uploads/2022/06/BeCause\_Crack\_\_2022\_New.pdf <https://www.footandmatch.com/wp-content/uploads/2022/06/TimeTraker1.pdf>